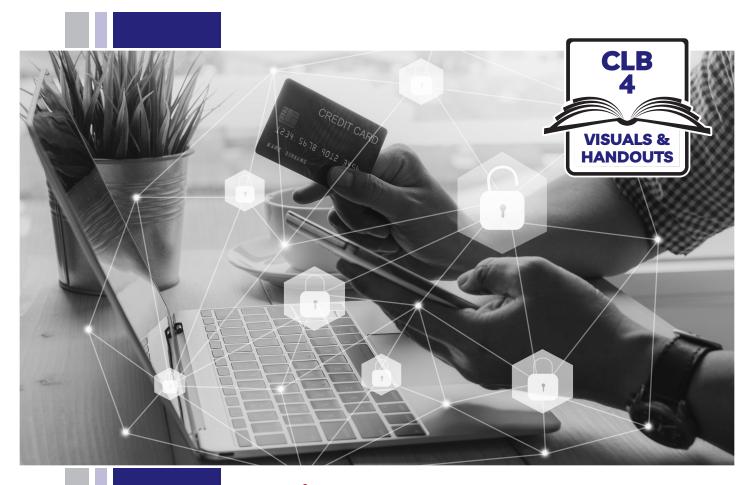

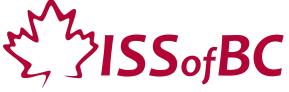

# **Digital Literacy Curriculum Resource Module 7** Safety and Security

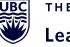

THE UNIVERSITY OF BRITISH COLUMBIA

**Learning Exchange** 

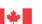

#### Module 7-CLB 4-Introduction to the Module-Visual

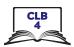

| Module # | Topics                                                                                                    |
|----------|----------------------------------------------------------------------------------------------------|
| 1        | Mouse and Navigating                                                                                                    |
| 2        | Keyboarding    The   The |
| 3        | Online Skills-Basic                                                                                                    |
| 4        | Online Skills  The page of the page of the |
| 5        | Email  Gmail  Searc  Compose  Inbox Snoozed  Snoozed                                                                                                    |
| 6        | Mobile Phones  Wall Koodo   Thorator  Camera  Wall Calendar  Notes  Notes  Notes  Reminders                                                                                                    |
| 7        | Safety and Security                                                                                                    |

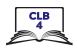

# Are these strong passwords?

- 1. Sam's password is his phone number: **6047654321**
- 2. Linda's password is: **generosity**
- 3. Elizabeth's password is: **#v@nc0uVeR**%

  She uses the same password for all her online accounts as it is easier to remember just one password.
- 4. Tom's password is: **1main**
- 5. Type the above passwords on this website: <a href="https://howsecureismypassword.net/">https://howsecureismypassword.net/</a>.

  Whose password is the strongest? What makes the password more difficult to crack?

# Are these strong passwords?

- 1. Sam's password is his phone number: **6047654321**
- 2. Linda's password is: **generosity**
- 3. Elizabeth's password is: **#v@nc0uVeR**% She uses the same password for all her online accounts as it is easier to remember just one password.
- 4. Tom's password is: **1main**
- 5. Type the above passwords on this website: <a href="https://howsecureismypassword.net/">https://howsecureismypassword.net/</a>. Whose password is the strongest? What makes the password more difficult to crack?

#### Module 7-CLB 4-Digital Skill 1-Learn-Handout-Answer Key

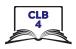

## Are these strong passwords?

1. Sam's password is his phone number: **6047654321** 

**Answer:** It is not a good idea to use personal information that is easily available. Do not use your name, nickname, birthday, email address, or your pet's name. People who know you well can easily guess your password.

2. Linda's password is: **generosity** 

**Answer:** Do not use words in the dictionary. Password cracking programs will try every word in the dictionary to crack your password.

3. Elizabeth's password is: **#v@nc0uVeR%**She uses the same password for all her online accounts.

**Answer:** Using the same password for all her different accounts is a very bad idea and someone who gets Elizabeth's password on one of her accounts will get access to all her other accounts.

4. Tom's password is: **1main** 

**Answer:** This password is too short. It would take a computer less than a second to crack this password. A strong password should be at least eight characters or longer. The longer and more complicated the password, the more secure.

5. Type the above passwords on this website: https://howsecureismypassword.net/.
Whose password is the strongest? What makes the password more difficult to crack?

**Answer:** Elizabeth's password is the strongest. It uses a combination of upper and lower case letters, numbers and symbols.

## Module 7-CLB 4-Digital Skill 1-Practice-Handout

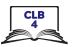

# Read the following statements and answer True or False.

- 1. A strong password has at least 8 characters.
- 2. A strong password contains upper and lower case letters, numbers and symbols.
- 3. It is a good idea to use our personal information as it is easy for us to remember.
- 4. It is a good idea to use the same password for different online accounts, so we can remember it easily.
- 5. It is a good idea to use words from the dictionary.
- 6. It is a good idea to paste your passwords on your computer so it is easy to remember.
- 7. It is a good idea to change our passwords at least every six months.
- 8. It is a good idea to write down your passwords and keep them in a safe place.
- 9. It is a good idea to use a password manager a program that remembers your passwords for you.

#### Module 7-CLB 4-Digital Skill 1-Practice-Handout-Answer Key

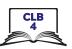

## Read the following statements and answer True or False.

1. A strong password has at least 8 characters.

**Answer: True.** The longer, the more secure.

2. A strong password contains upper and lower case letters, numbers and symbols.

**Answer: True.** This makes the password more complicated and more difficult to crack

3. It is a good idea to use our personal information as it is easy for us to remember.

**Answer: False.** It is not a good idea to use personal information that is easily available. Do not use your name, nickname, birthday, email address, or your pet's name. People who know you well can easily guess your password

4. It is a good idea to use the same password for different online accounts, so we can remember it easily.

**Answer: False.** Using the same password for different accounts is a very bad idea and hackers who crack the password on one account have access to all other accounts a person has.

5. It is a good idea to use words from the dictionary.

**Answer: False.** Do not use words in the dictionary. Password cracking programs will try every word in the dictionary to crack your password.

6. It is a good idea to paste your password on your computer so it is easy to remember.

**Answer: False.** Just as it is a bad idea to leave your key in the keyhole, pasting your password on your computer is inviting people to enter your online accounts.

7. It is a good idea to change our passwords at least every six months.

**Answer: True.** Passwords get weaker over time.

8. It is a good idea to write down your passwords and keep them in a safe place.

**Answer: True.** Sometimes, our complicated passwords are too tough for us to remember. Writing them down and being able to retrieve them when you need them is a good idea. It is no good if you can't remember all your complicated passwords. You have no access to your accounts.

9. It is a good idea to use a password manager – a program that remembers your passwords for you.

**Answer: True.** Password managers such as Dashlane help us to remember our passwords. The best thing? It is safe, and free, although there are options where you need to pay.

# Module 7-CLB 4-Digital Skill 2-Your Turn-Handout

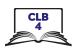

# **Strong Password Checklist**

| My password has at least 8 characters; I try to make it longer.                                                                                                    |
|----------------------------------------------------------------------------------------------------|
| My password has lowercase and uppercase letters, numbers, and symbols.                                                                                                    |
| My password does not contain my personal information.                                                                                                    |
| My password uses a passphrase or a few random words that are easy for me to remember.                                                                                                    |
| I keep my passwords written down in a safe place in case I forget.                                                                                                    |
| I change my passwords every six months.                                                                                                    |
| I use different passwords for different online accounts.                                                                                                    |
|                                                                                                    |
|                                                                                                    |
|                                                                                                    |
| <b>%</b>                                                                                                    |
| Strong Password Checklist                                                                                                    |
| Strong Password Checklist                                                                                                    |
| Strong Password Checklist  My password has at least 8 characters; I try to make it longer.                                                                                                    |
|                                                                                                    |
| My password has at least 8 characters; I try to make it longer.                                                                                                    |
| <ul><li>My password has at least 8 characters; I try to make it longer.</li><li>My password has lowercase and uppercase letters, numbers, and symbols.</li></ul>                                                                                                    |
| <ul> <li>My password has at least 8 characters; I try to make it longer.</li> <li>My password has lowercase and uppercase letters, numbers, and symbols.</li> <li>My password does not contain my personal information.</li> </ul>                                                                                                |
| <ul> <li>My password has at least 8 characters; I try to make it longer.</li> <li>My password has lowercase and uppercase letters, numbers, and symbols.</li> <li>My password does not contain my personal information.</li> <li>My password uses a passphrase or a few random words that are easy for me to remember.</li> </ul> |

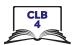

# Change Password (Yahoo! Mail)

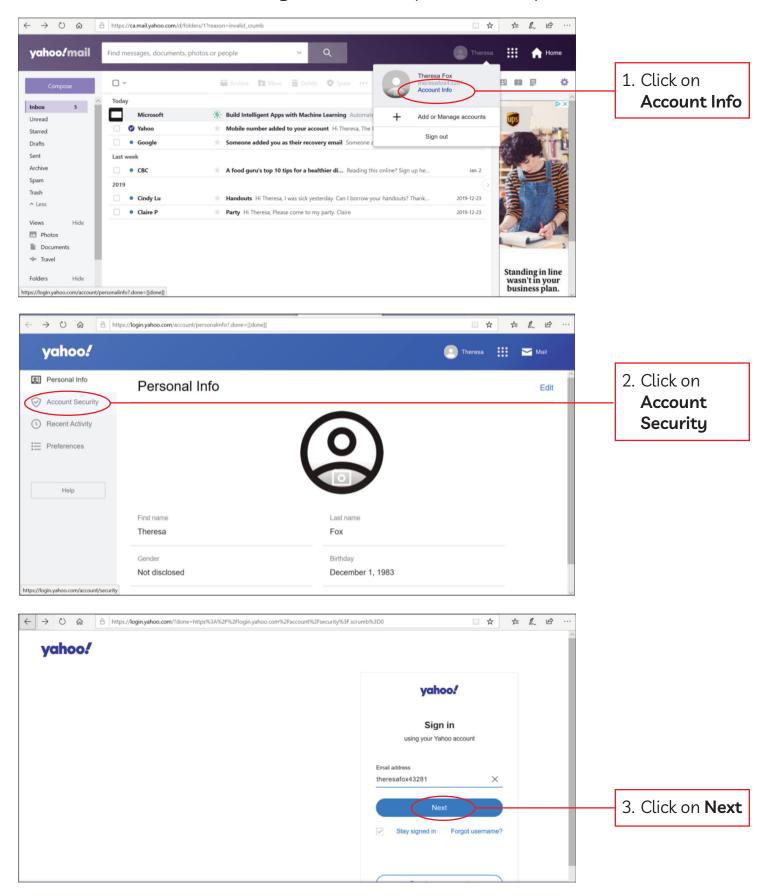

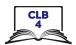

# Change Password (Yahoo! Mail)

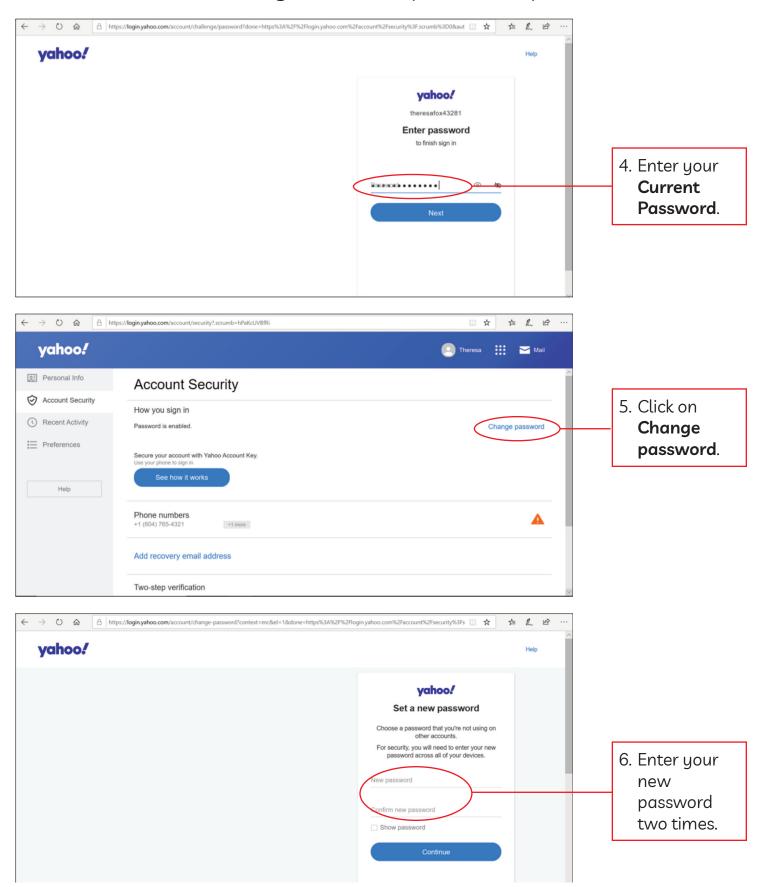

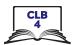

# Change Password (Yahoo! Mail)

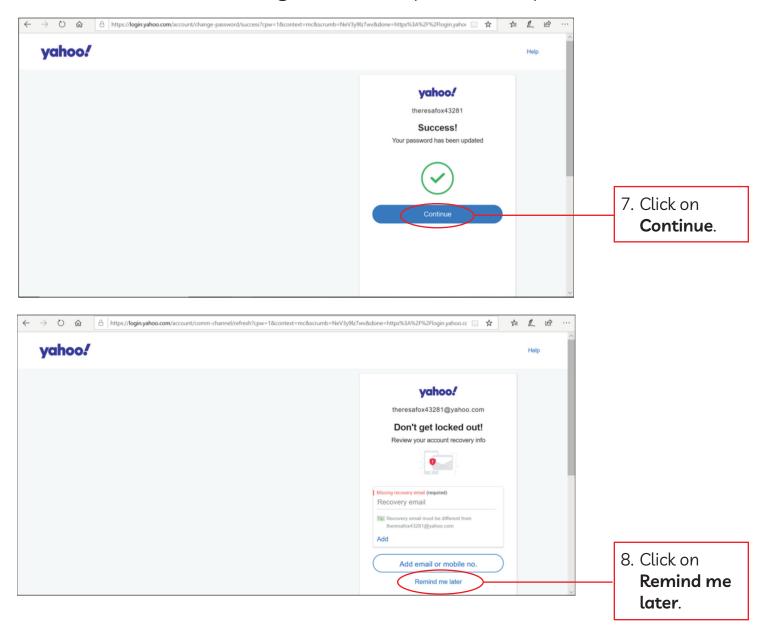

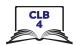

# Change Password (Yahoo! Mail)

Optional: Enter recovery email

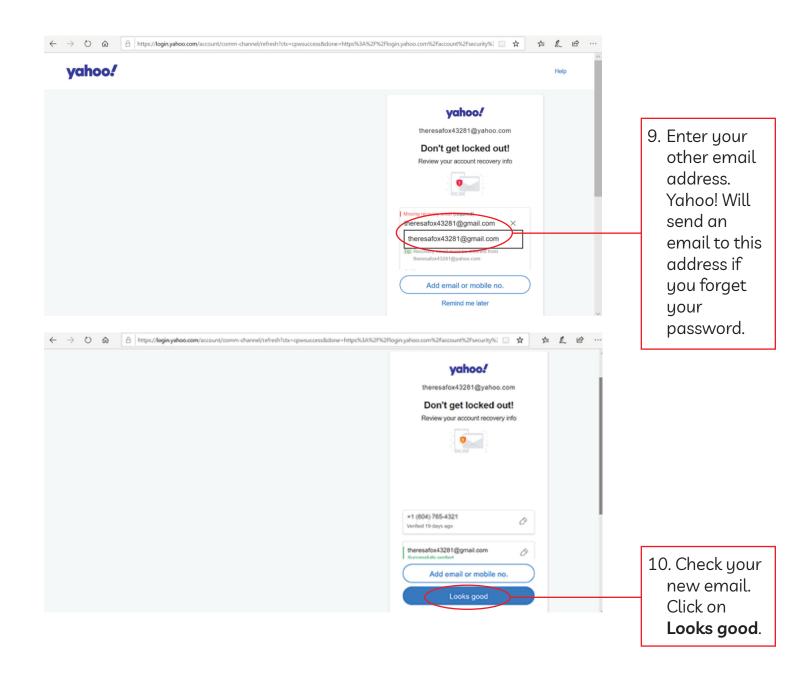

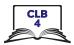

# **Change Password (Gmail)**

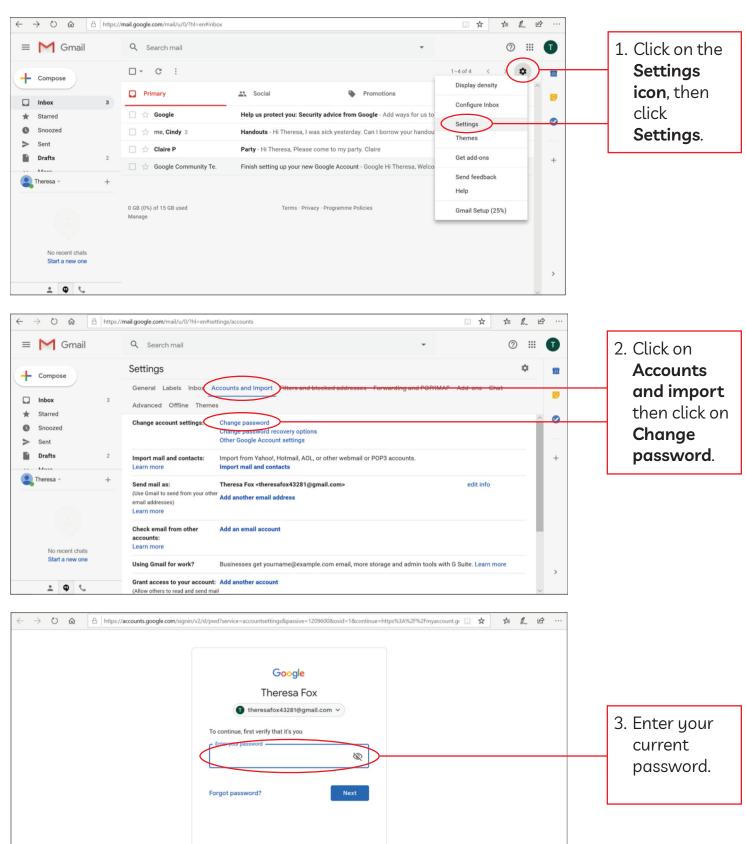

English (United Kingdom)

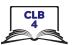

# **Change Password (Gmail)**

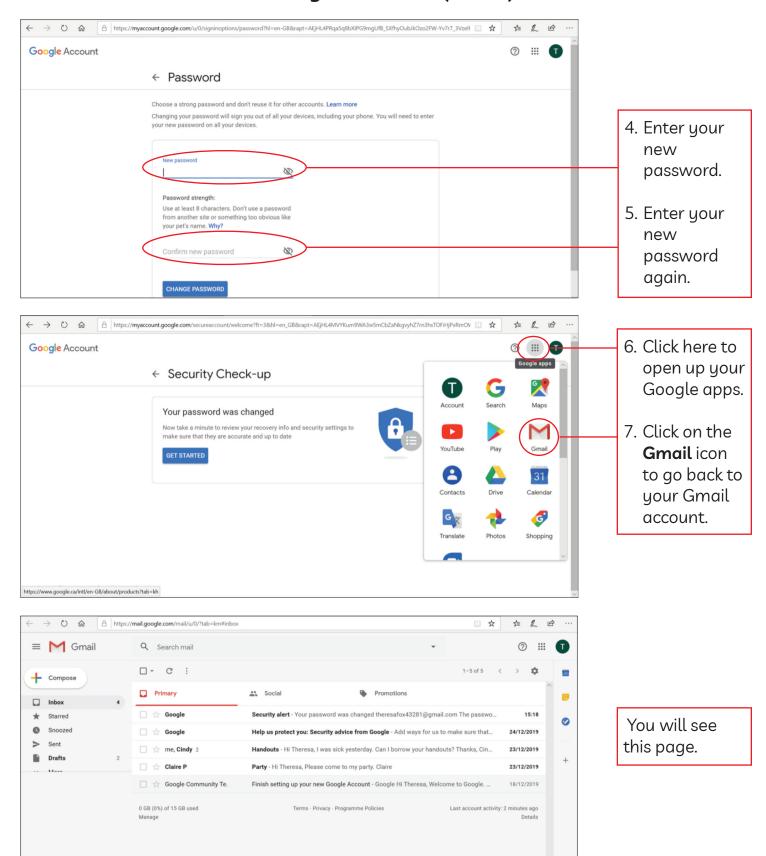

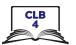

# Change Password (Gmail)

Optional: Enter recovery email or recovery phone number

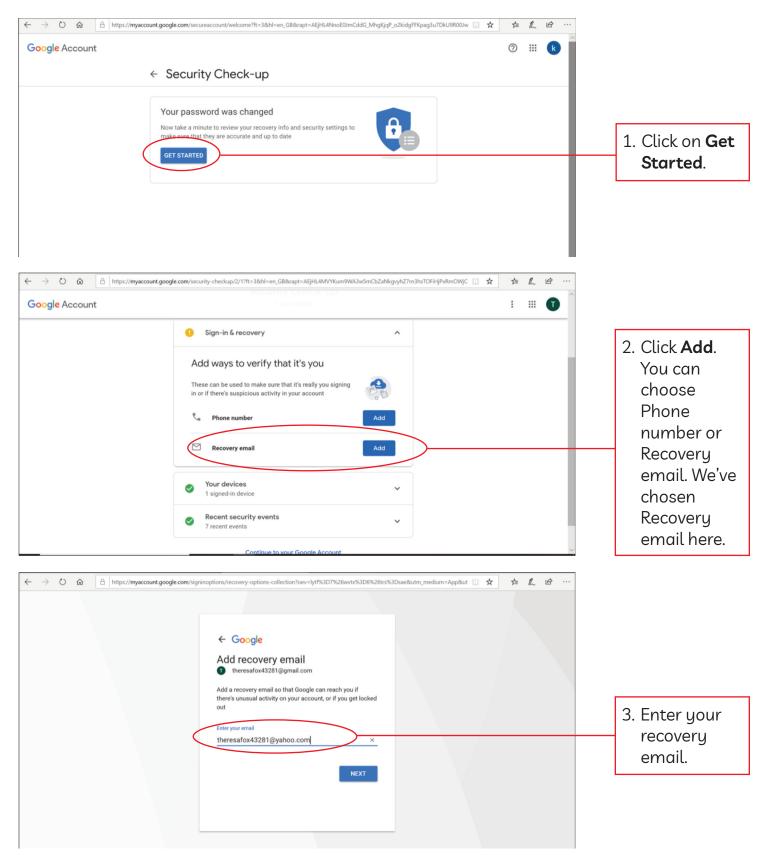

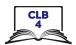

# Change Password (Gmail)

Optional: Enter recovery email or recovery phone number

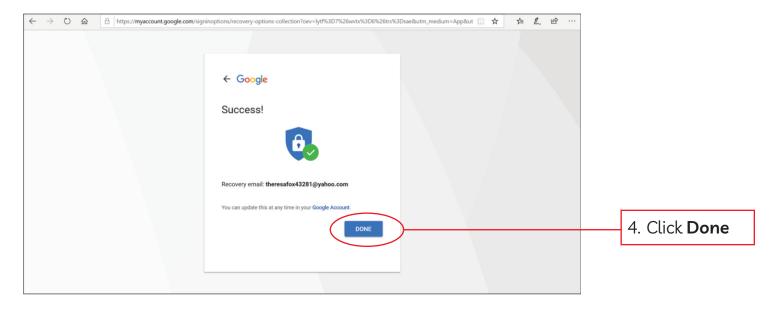

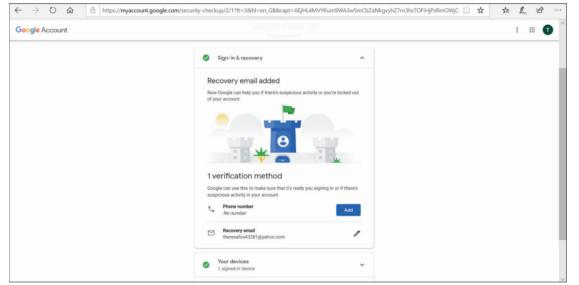

You will see this page.

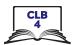

# **Change Password (Outlook)**

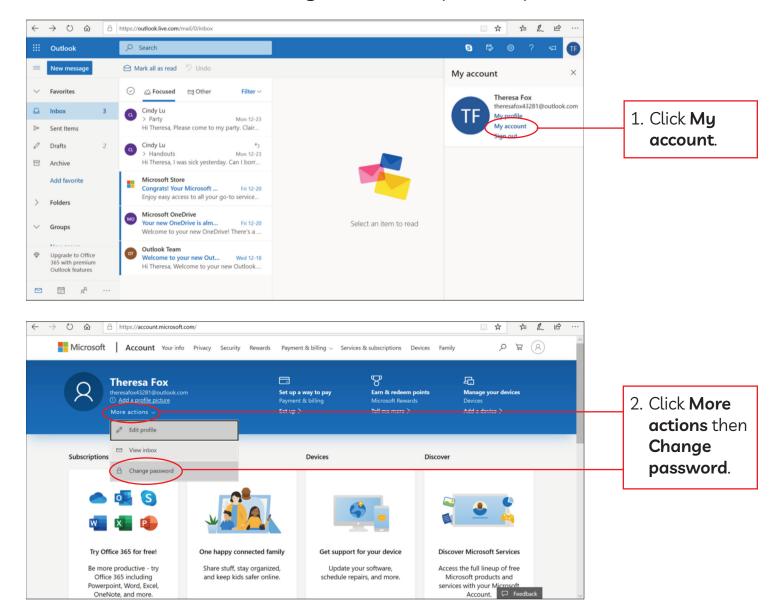

16

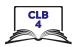

# **Change Password (Outlook)**

(Only for first-time password changes)

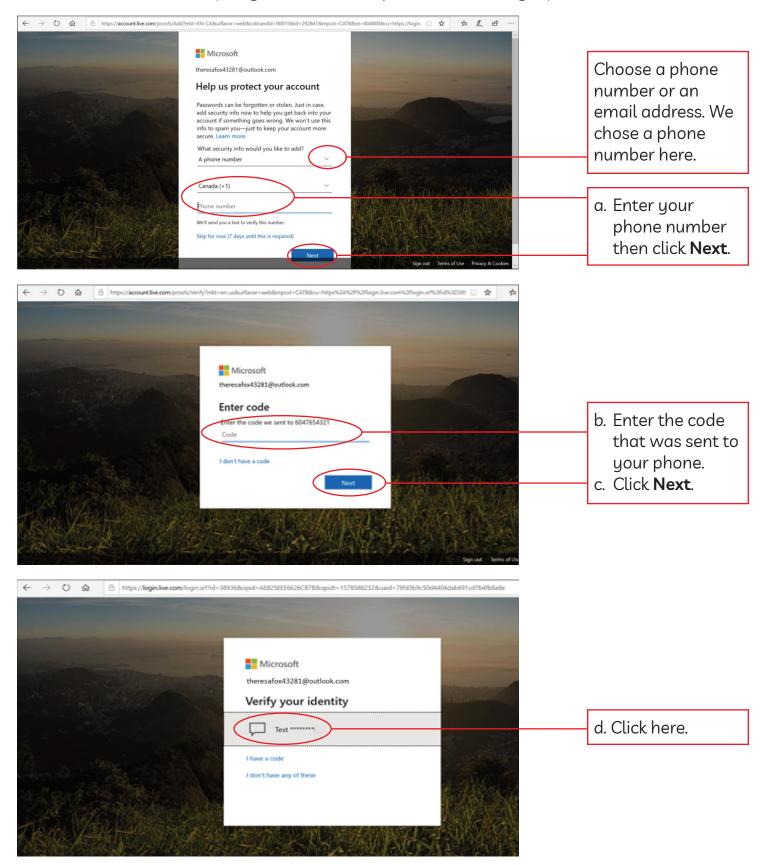

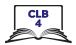

# **Change Password (Outlook)**

(Only for first-time password changes)

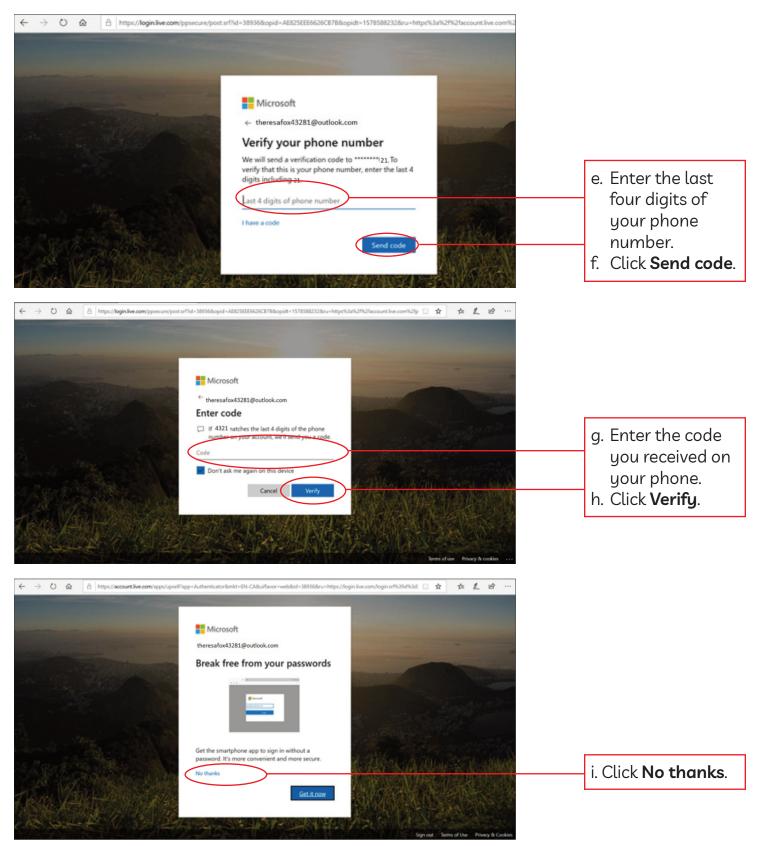

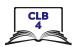

# Change password (Outlook)

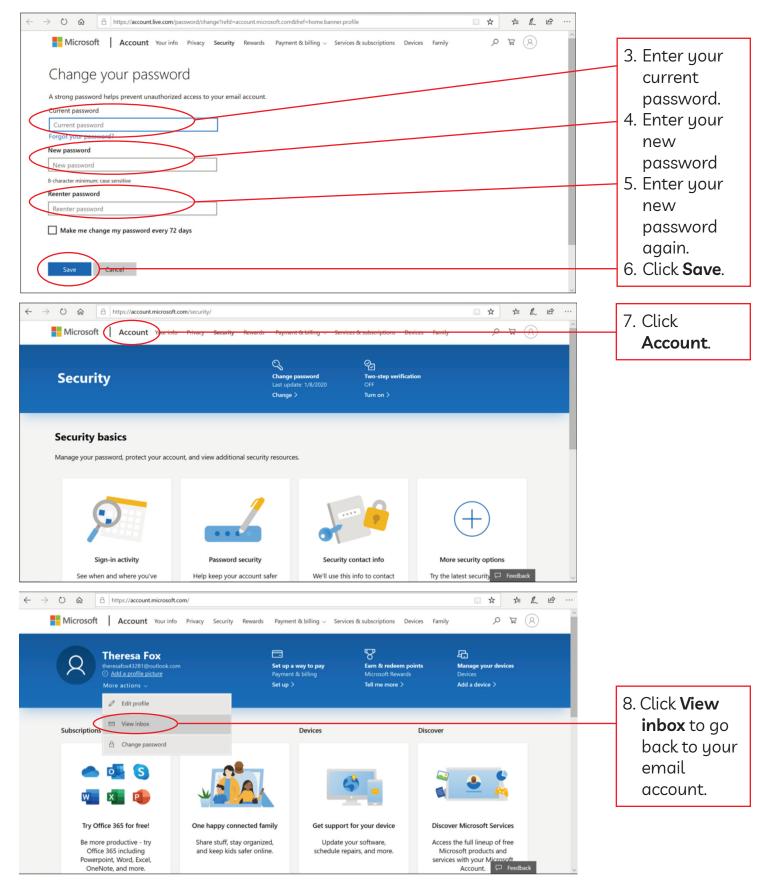

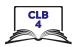

# **Stealing Personal Information**

#### What do criminals want?

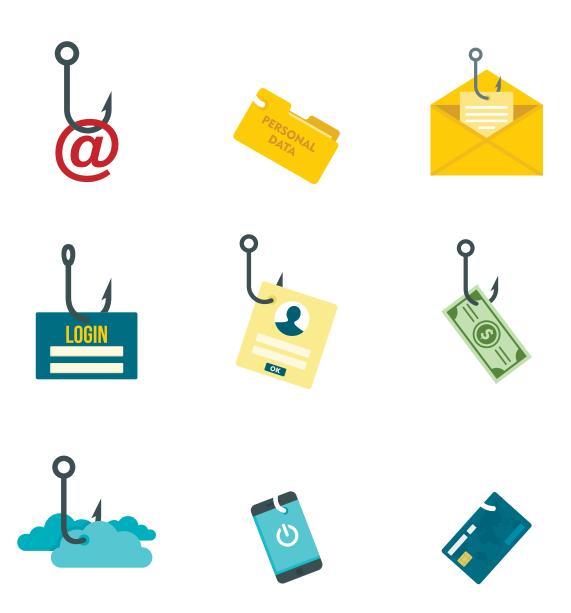

They want to steal your personal information.

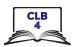

# **Catching Victims**

Oh, no!

I have a problem.

I am afraid.

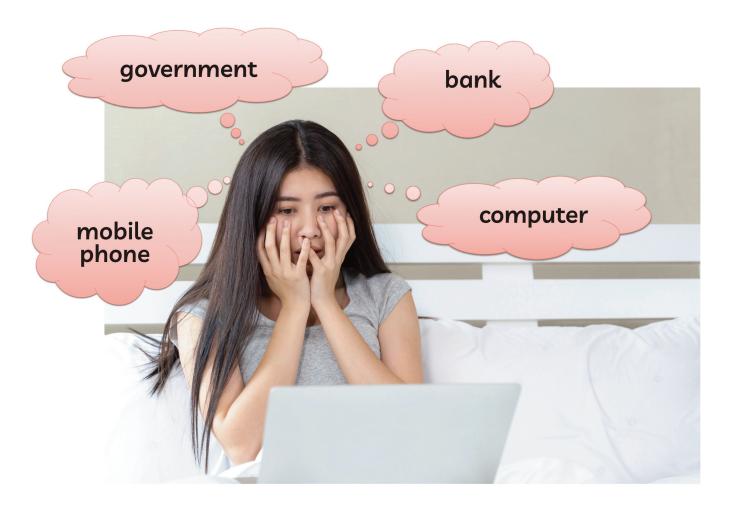

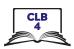

# **Catching Victims**

Yay! I have a surprise gift. I am excited.

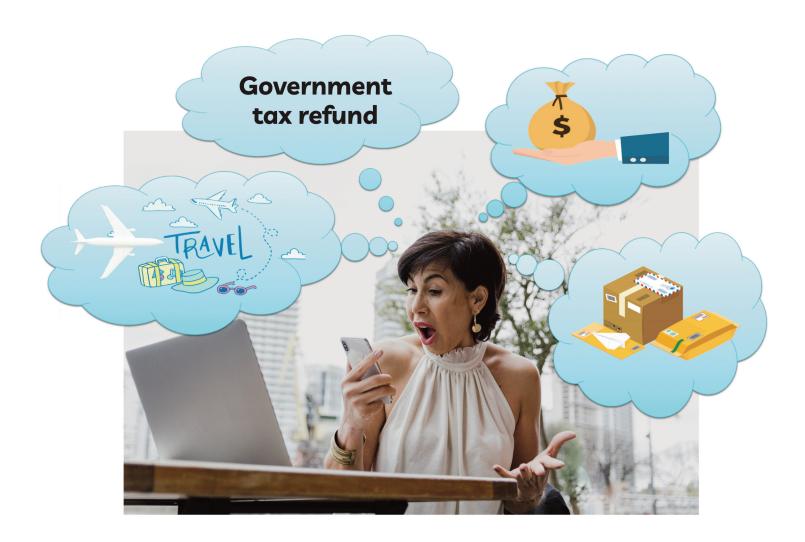

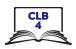

# **Hyperlink Styles**

- box
- different colour
- underlined

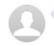

Amazon Support <amazon24@poisirniuajniir.com>

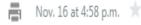

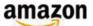

#### Payment Declined

#### Hello Customer,

We are having trouble authorizing your payment for the items below. Please verify or update your payment method. If your payment information is correct (such as expiry date and billing address), please contact your bank for more details.\*

Update your payment method

#### **Order Details**

Order #114-7374512-0353037

Total Pending Payment: \$80.34

Payment Method: Debit Card/credit card

Learn more about resolving declined payments

We hope to see you again soon.

Amazon.com

"Your bank may have declined the charge if the name, expiration date, or ZIP code you entered does not match the bank's information. If your card has expired, you recently moved, or you received a new card from your bank, you may need to update the card number, expiration date, and ZIP code to ensure your card continues to work. If the payment details you entered are correct, we suggest using the phone number on the back of your card to contact your bank to learn more about their policies. Please have the exact dollar amount and details of this purchase when you call your bank.

If paying by credit card is not an option, buy Amazon.com Gift Card claim codes with cash from authorized resellers at a <u>store near you</u>.

This email was sent from a notification-only address that cannot accept incoming email. Please do not reply to this message.

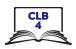

# **Identifying Phishing Emails**

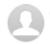

Amazon Support <amazon24@poisirniuajniir.com>

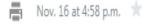

## amazon

#### Payment Declined

#### Hello Customer,

We are having trouble authorizing your payment for the items below. Please verify or update your payment method. If your payment information is correct (such as expiry date and billing address), please contact your bank for more details.\*

#### Update your payment method

#### **Order Details**

Order #114-7374512-0353037

Total Pending Payment: \$80.34

Payment Method: Debit Card/credit card

Learn more about resolving declined payments

We hope to see you again soon.

#### Amazon.com

"Your bank may have declined the charge if the name, expiration date, or ZIP code you entered does not match the bank's information. If your card has expired, you recently moved, or you received a new card from your bank, you may need to update the card number, expiration date, and ZIP code to ensure your card continues to work. If the payment details you entered are correct, we suggest using the phone number on the back of your card to contact your bank to learn more about their policies. Please have the exact dollar amount and details of this purchase when you call your bank.

If paying by credit card is not an option, buy Amazon.com Gift Card claim codes with cash from authorized resellers at a store near you.

This email was sent from a notification-only address that cannot accept incoming email. Please do not reply to this message.

#### Module 7-CLB 4-Digital Skill 4-Learn-Handout E-Answer Key

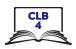

# **Identifying Phishing Emails**

not Amazon email address

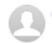

Amazon Support <amazon24@poisirniuajniir.com>

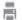

Nov. 16 at 4:58 p.m. 🔭

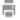

amazon

<u>not</u> your name

Payment Declined

#### Hello Customer,

We are having trouble authorizing your payment for the items below. Please verify or update your payment method. If your payment information is correct (such as expiry date and billing address), please contact your bank for more details.\*

Update your payment method

Companies and banks never ask this.

#### Order Details

Order #114-7374512-0353037

Total Pending Payment: \$80.34

Payment Method: Debit Card/credit card

What did you buy? Do you remember?

Learn more about resolving declined payments.

We hope to see you again soon.

Amazon.com

\*Your bank may have declined the charge if the name, expiration date, or ZIP code you entered does not match the bank's information. If your card has expired, you recently moved, or you received a new card from your bank, you may need to update the card number, expiration date, and ZIP code to ensure your card continues to work. If the payment details you entered are correct, we suggest using the phone number on the back of your card to contact your bank to learn more about their policies. Please have the exact dollar amount and details of this purchase when you call your bank.

If paying by credit card is not an option, buy Amazon.com Gift Card claim codes with cash from authorized resellers at a store near you.

This email was sent from a notification-only address that cannot accept incoming email. Please do not reply to this message.

#### Module 7-CLB 4-Digital Skill 4-Practice-Handout A

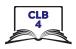

~

## **Phishing Clues**

The email or text message:

- 1) makes you feel afraid or scared that your personal information/ account/loved ones are in trouble
- 2) makes you feel surprised or excited about winning something
- 3) asks to confirm your personal information
- 4) has email addresses, hyperlinks and web addresses (URLs) that look like a real company's but is different from the real ones
- 5) has spelling and grammar errors
- 6) is unexpected and contains suspicious attachments
- 7) does not address you personally

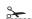

# **Phishing Clues**

The email or text message:

- makes you feel afraid or scared that your personal information/ account/loved ones are in trouble
- 2) makes you feel surprised or excited about winning something
- 3) asks to confirm your personal information
- 4) has email addresses, hyperlinks and web addresses (URLs) that look like a real company's but is different from the real ones
- 5) has spelling and grammar errors
- 6) is unexpected and contains suspicious attachments
- 7) does not address you personally

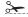

# **Phishing Clues**

The email or text message:

- 1) makes you feel afraid or scared that your personal information/ account/loved ones are in trouble
- 2) makes you feel surprised or excited about winning something
- 3) asks to confirm your personal information
- 4) has email addresses, hyperlinks and web addresses (URLs) that look like a real company's but is different from the real ones
- 5) has spelling and grammar errors
- 6) is unexpected and contains suspicious attachments
- 7) does not address you personally

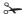

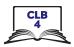

# Phishing Clues (mobile phone)

In pairs, circle and identify the phishing clues.

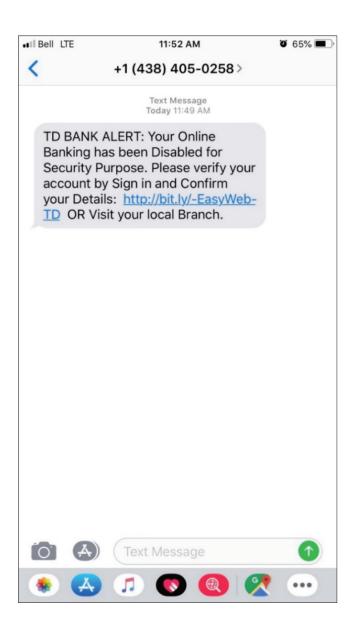

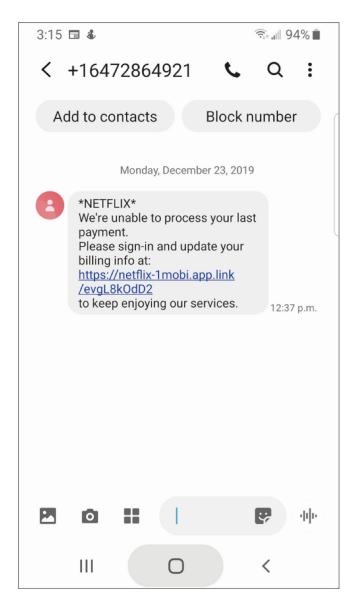

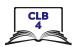

# Phishing Clues (email)

From: Canada Revenue Agency (CRA) <a href="mailto:smemberID-63692@cra-arc.gc.ca">memberID-63692@cra-arc.gc.ca</a>

Date: November 21, 2019 9:29:00 AM EST Subject: [Bulk] Tax Refund (776752) \$320.50 Reply-To: <a href="mailto:memberID-85140@cra-arc.gc.ca">memberID-85140@cra-arc.gc.ca</a>

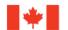

Government of Canada

Gouvernement du Canada

Dear Canada Revenue Agency customer,

Part of your Canadian tax expenses for the year 2019 have been processed and completed. You are entitled to a refund for CAD\$988.44.

You are required to follow the secure link below to log in to our secure E-pass site with your Social Insurance Number and complete the required details in order for your tax refund to be processed and deposited into your account.

To access the secure form for your Tax Refund, please <u>click here</u> to get started.

Sincerely,

Canada Revenue Agency

© 2018 Copyright Canada Revenue Agency. All rights reserved.

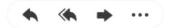

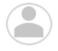

RBC Royal Bank <q6@udue.ca>

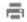

Nov. 12 at 5:26 a.m.

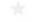

An INTERAC e-Transfer of \$1950 CAD was successfully sent to you on Tuesday, 12 November 2019. Sign into online banking to deposit funds by clicking the link below:

https://www.rbcroyalbank.com.

Royal Bank of Canada Website, © 1995-2019

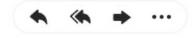

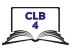

## Phishing Clues (mobile phone)

In pairs, circle and identify the phishing clues.

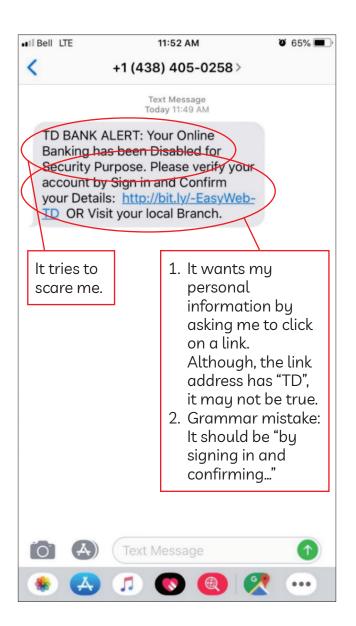

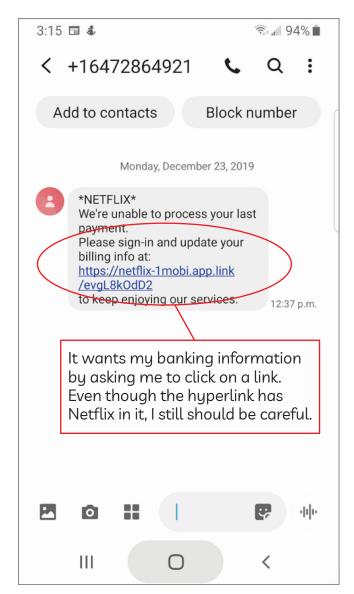

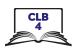

# Phishing Clues (email)

From: Canada Revenue Agency (CRA) <a href="mailto:smemberID-63692@cra-arc.gc.ca">memberID-63692@cra-arc.gc.ca</a>

Date: November 21, 2019 9:29:00 AM EST Subject: (Bulk) Tax Refund (776752) \$320.50

Reply-To: memberID-85140@cra-arc.gc.ca

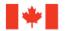

Government of Canada

Gouvernement du Canada It's a surprise! But the amounts are different.

Dear Canada Revenue Agency customer,

Part of your Canadian tax expenses for the year 2019 have been processed and completed. You are entitled to a refund for CAD\$988.44.

You are required to follow the secure link below to log in to our secure E-pass site with your Social Insurance Number and complete the required details in order for your tax refund to be processed and deposited into your account.

To access the secure form for your Tax Refund, please click here to get started.

Sincerely, Canada Revenue Agency

It wants my SIN. It wants me to click on a link.

© 2018 Copyright Canada Revenue Agency. All rights reserved.

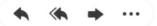

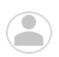

RBC Royal Bank <q6@udue.ca>

This is not an RBC email address

It's a surprise! Am I expecting this?

Nov. 12 at 5:26 a.m.

Ar INTERAC e-Transfer of \$1950 CAD was successfully sent to you on Tuesday, 12 November 2019.

Sign into online banking to deposit funds by clicking the link below:

https://www.rbcroyalbank.com.

Royal Bank of Canada Website, © 1995-2019

It wants me to log in with my banking details.

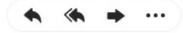